## **Program RPLN**

## **Specjalizowany program do obliczeń rozkładu pola elektrycznego i magnetycznego pod linią energetyczną.**

Dla zachowania kompatybilności elektromagnetycznej w odniesieniu do człowieka i innych organizmów niezbędna jest znajomość wielu informacji dotyczących źródeł pól i stanu zagrożenia tak, aby można było podjąć działania, których celem jest zmniejszenie lub utrzymanie narażenia na poziomie optymalnie niskim, racjonalnym z punktu widzenia zarówno ekonomicznego, jak i społecznego.

Przy rozpatrywaniu skutków wpływu pól elektromagnetycznych na otoczenie, zadaniem pierwszorzędnej wagi jest wyznaczenie rzeczywistych wartości parametrów pola, a w szczególności wartości natężeń składowych elektrycznej i magnetycznej. Oprócz monitorowania narażenia bardzo użyteczne w analizie pola są obliczenia. W warunkach statycznych i przy niewielkich częstotliwościach przebiegów (w układach elektroenergetycznych 50 lub 60 Hz), korzystając z praw obowiązujących w elektrotechnice można w wielu przypadkach obliczyć z dużą dokładnością parametry pola elektrycznego oraz magnetycznego obliczając pola niezależnie.

Program RPLN przeznaczony jest do określania pola elektrycznego i magnetycznego w otoczeniu linii elektroenergetycznej oraz na powierzchni przewodów. Istnieje także możliwość obliczenia poziomu radiozakłóceń po wyznaczeniu natężenia pola elektrycznego na powierzchni przewodów. Program akceptuje dowolną konfigurację przewodów dla układów linii jedno i wielotorowych, przewody odgromowe i ekranujące. Istnieje także możliwość "zamodelowania" uproszczonego budynku w pobliżu linii przesyłowej. Dla typowych linii, budowanych w Polsce, parametry konstrukcji wsporczych zapisano w katalogu. Katalog ten może być dowolnie modyfikowany.

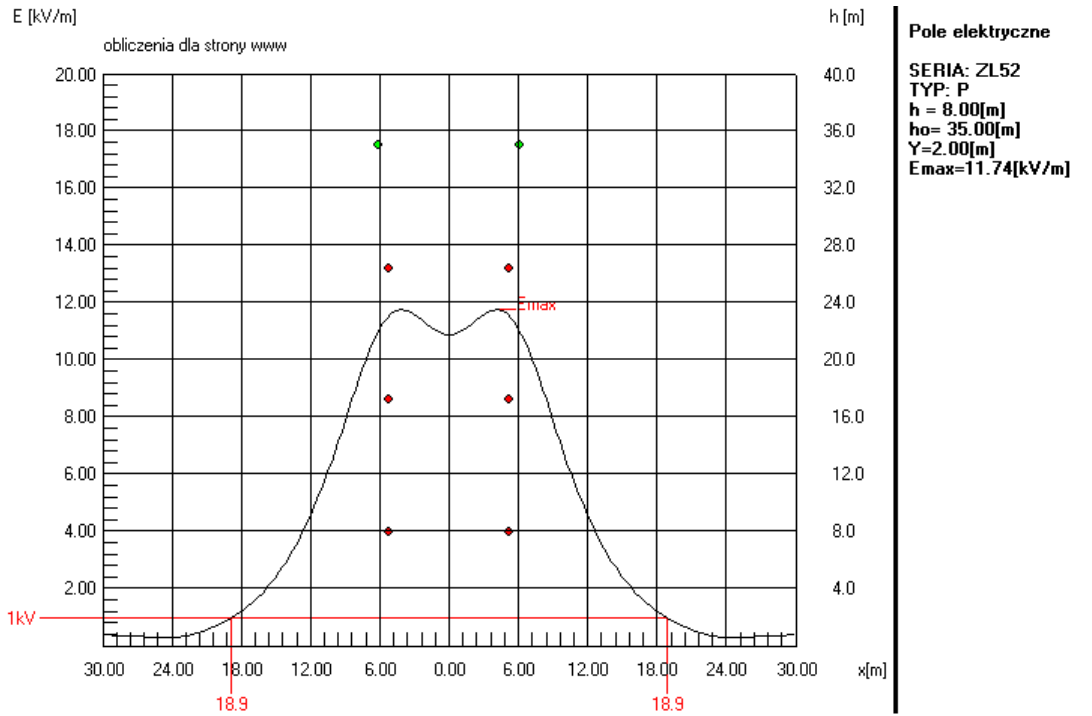

*Profil natężenia pola elektrycznego na wysokości 2m pod linią dwutorową 400kV. Słup ZL52, typ słupa P*

W obliczeniach pola elektrycznego w programie RPLN zastosowano się metodę odbić zwierciadlanych (wg określeń w rozmaitych tłumaczeniach norm: ładunków indukowanych, ładunków równoważnych). W obliczeniach pola magnetycznego wykorzystano się klasyczną teorię pola magnetostatycznego (prawo Ampera, które określa natężenie pola magnetycznego

wytwarzanego przez prąd płynący przez przewód). W przypadku pól wolnozmiennych takie uproszczenie pozwala na obliczenie z zadowalającą dla praktyki inżynierskiej dokładnością. Ten sposób obliczeń jest zgodny z wymaganiami normy PN-EN 50341-1 2005

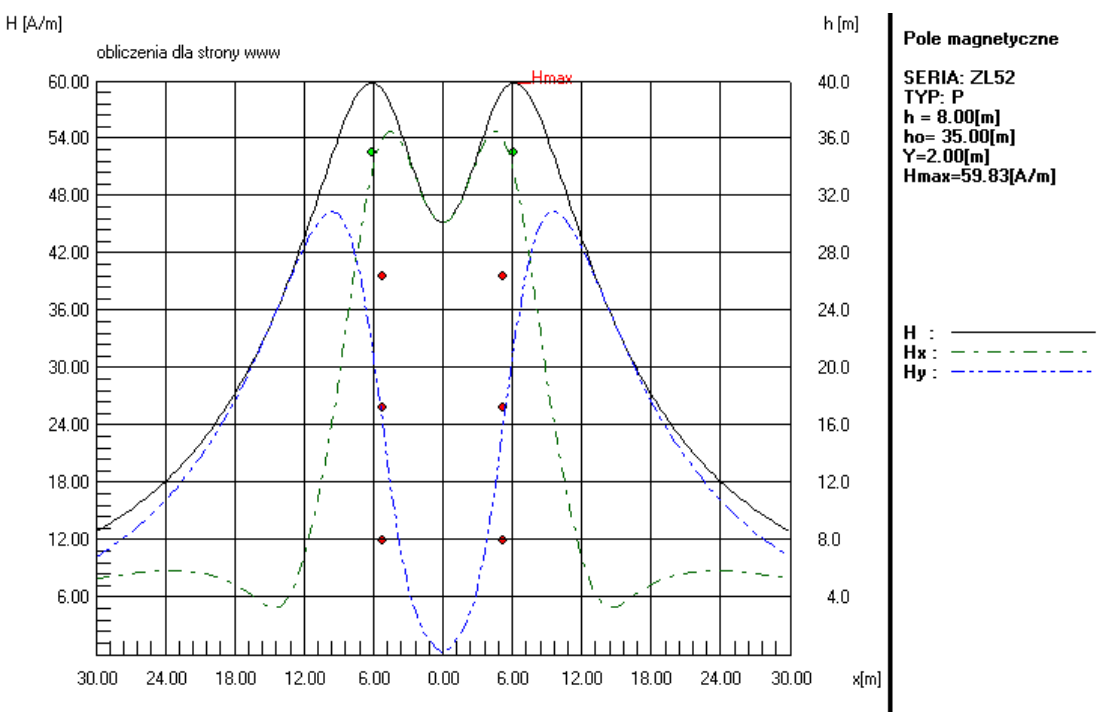

*Profil natężenia pola magnetycznego na wysokości 2m pod linią dwutorową 400kV. Słup ZL52, typ słupa P*

Problemy zmniejszenia natężenia pola elektrycznego dotyczą szczególnie linii WN. Stacje elektroenergetyczne, jako obiekty odosobnione, nie stanowią dla środowiska takich zagrożeń jakie występują na trasie linii przesyłowych. Pod liniami możliwe jest przebywanie w polu elektrycznym oprócz ich obsługi technicznej także innych ludzi, organizmów żywych oraz różnych obiektów, w szczególności dużych pojazdów ogumionych, takich jak autobusy, cysterny, kombajny itp. W tym ostatnim zwłaszcza przypadku zbyt duże wartości natężeń pola elektrycznego stwarzają zagrożenia dla ich obsługi.

Wartość natężenia pola elektrycznego w pobliżu ziemi, zależy od konstrukcji układu elektrycznego a w szczególności od wysokości zawieszenia przewodów wysokonapięciowych nad ziemią. Można zatem ograniczyć natężenie pola do żądanej wartości przez odpowiednio wysokie zawieszenie przewodów. Jest to sposób skuteczny i jednocześnie bardzo kosztowny, gdyż pociąga za sobą w liniach najwyższych napięć konieczność budowania odpowiednio wysokich konstrukcji wsporczych. Dlatego rozważa się inne metody obniżenia natężenia pola elektrycznego w pobliżu ziemi na przykład przez tzw. ekranowanie za pomocą siatki drutów o potencjale zerowym, umieszczonych w otoczeniu urządzeń WN. Siatka taka może być stosowana do miejscowego obniżenia pola elektrycznego w wybranych punktach układu elektroenergetycznego np., nad drogami i przejściami nad którym przebiega linia WN, na drogach i przejściach na terenie stacji elektroenergetycznej, w otoczeniu aparatów WN jak odłączniki, wyłączniki, odgromniki itp. Zastosowanie uziemionych przewodów ekranujących w istotny sposób wpływa na wartość i rozkład natężenia pola elektrycznego w przestrzeni, w której je umieszczono i program RPLN pozwala na obliczanie tego pola w rozmaitych układach energetycznych przy założeniu inżynierskich uproszczeń.

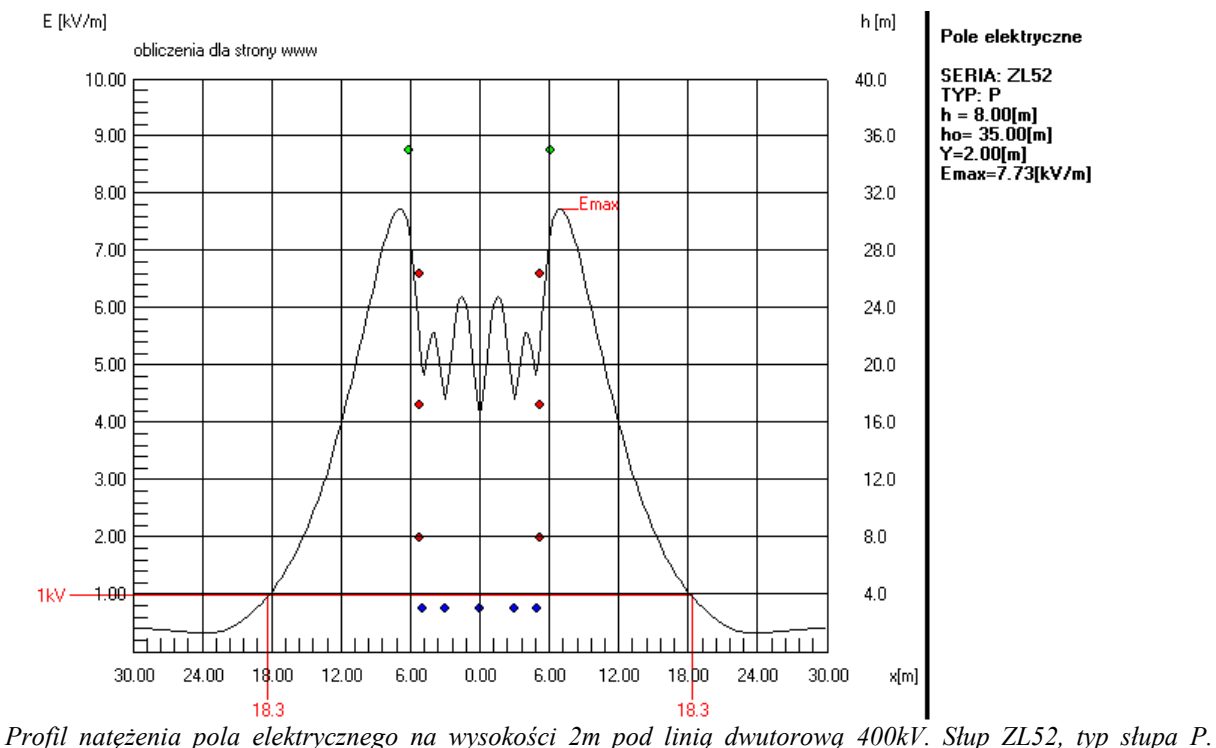

*Zastosowano 5 przewodów ekranujących. Widoczne wyraźne zmniejszenie maksymalnej wartości natężenia pola elektrycznego.*

Oferta obejmuje dwa programy: wersję "okienkową" z klasycznym interfejsem charakterystycznym dla systemów Windowsowym oraz wersję nazwaną przez Autora inżynierską. Ta właściwie potrafi wszystko. Z pewnymi wymaganiami: oczekuje poprawnych danych w pliku tekstowym edytowanym w dowolnym edytorze tekstowym (bez formatowania). Pracuje jako wersja konsolowa i w zasadzie niczego nie drukuje na ekran, z wyjątkiem błędu w danych, wtedy informuje - program przerwany: błąd w danych!

UWAGA AUTORA! na sensownie szybkich komputerach na ekranie brak śladu działania. Wnioski są tylko w plikach...

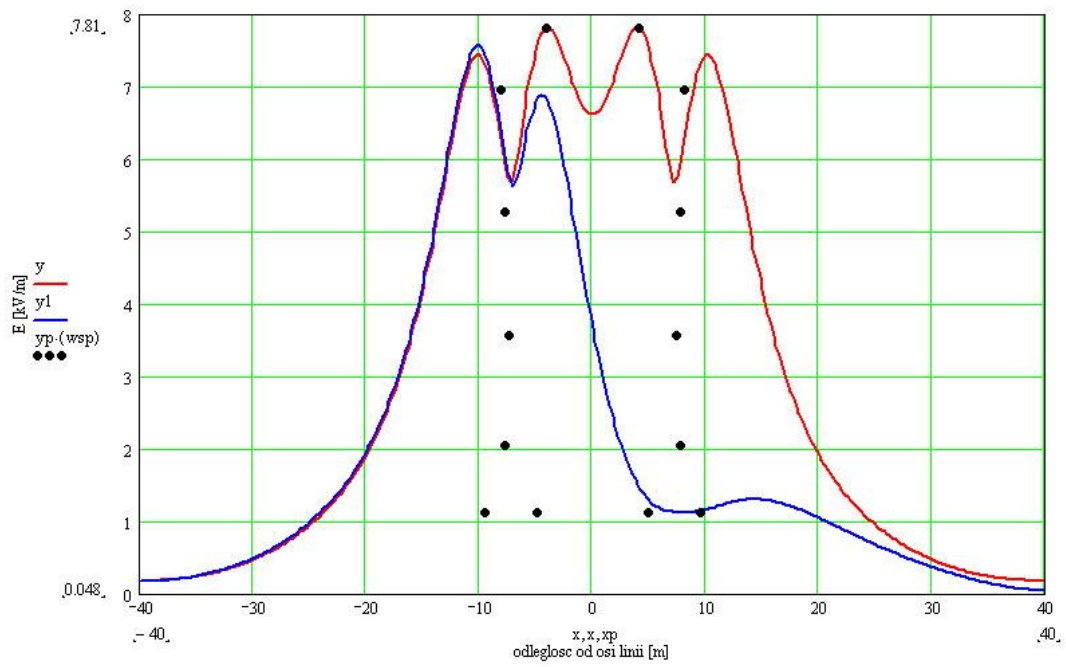

*Profile natężenia pola elektrycznego na wysokości 2m pod linią czterotorową 2x400kV+2x220kV. Kolor czerwony cztery tory pracują normalnie, kolor niebieski jeden tor linii 220 wyłączony i uziemiony. Obliczenia w programie RPLN wersja inżynierska, prezentacja graficzna w programie Mathcad.*

W przypadku poprawnych danych po obliczeniach program RPLN tworzy trzy pliki tekstowe: zawierające wyniki obliczeń: odpowiednio współrzędną x oraz wyniki obliczeń natężenia pola elektrycznego, magnetycznego oraz dla potrzeb graficznej prezentacji wyników współrzędne przewodów (wszystkich).

Prezentacja graficzna wymaga zewnętrznego programu: Excel, Mathcad lub innych.

Program "potrafi" jeszcze "trochę" szczególnie w zakresie detekcji błędów i sposobu wprowadzania danych.

Ostatnia aktualizacja: 22.02.2017

Szczegółowych informacji dotyczących programu udziela dr inż. Jaroslaw Galoch

Telefon kom.: 607 172 417 Email: jaroslaw.galoch@p.lodz.pl